**فعالية لافتتاحية الدرس** [إلى ملف التلاميذ](http://ymath.haifa.ac.il/images/stories/part4/archive/opening_activities/opening112/opening112arb.pdf)

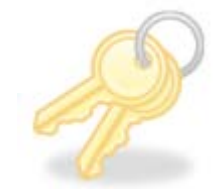

**سحر حاصل الضرب**

**.2 ارجعوا على نفس العملية كما في الفعالية الأولى مع الجدول التالي:**

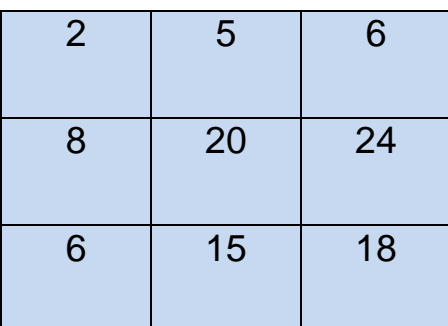

حاولوا أن تكتشفوا كيف نبني جدولا كهذا، له "سحر حاصل ضرب "

"سحر حاصل ضرب " هو العدد .720 نحلل العدد للعوامل: 5 3, 3, 2, 2, 2, , 2 1, نبني بواسطة هذه العوامل 6 أعداد حاصل ضربها 720 حيث تلائم حواصل الضرب التي في الجدول، 1x2x3x4x5x6=720:مثال

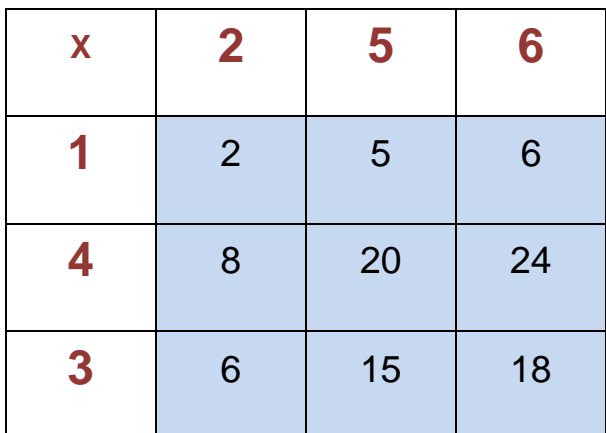

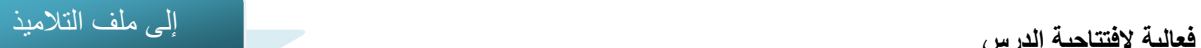

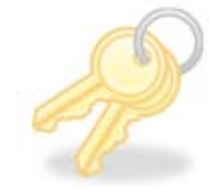

.3 سجّلوا أعدادًا في الجدول بحيث يكون "سحر حاصل الضرب" العدد 360 نحلل العدد 360 للعوامل: 5 3, 3, 2, 2, 2, 1, نبني بواسطة هذه العوامل 6 أعداد حاصل ضربها 360 (هناك أكثر من إمكانية) نسجّل هذه الأعداد في السطر الأول وفي العمود الأول (الخانات التي باللون الأبيض)، ثم نسجّل حواصل الضرب. مثال:

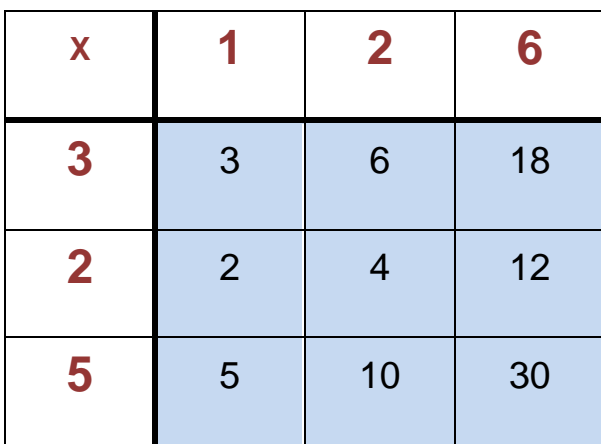

نمحي الخانات التي تحوي العوامل (الخانات التي باللون الأبيض)، وبهذا نحصل على جدول فيه"سحر حاصل الضرب" والعدد السحري هو حاصل ضرب الأعداد: 360 = 5×2×3×6×2×1

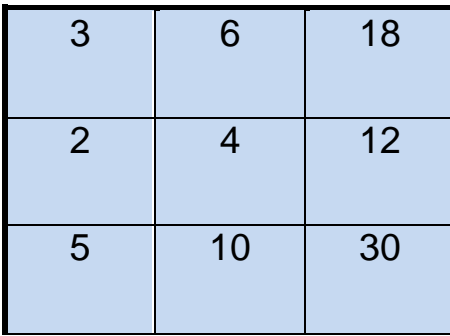

حاصل الضرب هذا يساوي حاصل ضرب الأعداد الثلاثة التي في القطر (كل من القطرين) افحصوا ذلك بالنسبة للجدول في السؤال الأول. **فعالية لافتتاحية الدرس** إلى ملف التلاميذ

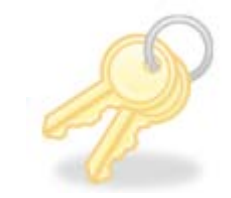

تفسير: إذا بنينا جدول 4X4 ، نرمز لعوامل الضرب بالأحرف: h ,g ,f ,e ,d ,c ,b ,a نسجّلها في الجدول:

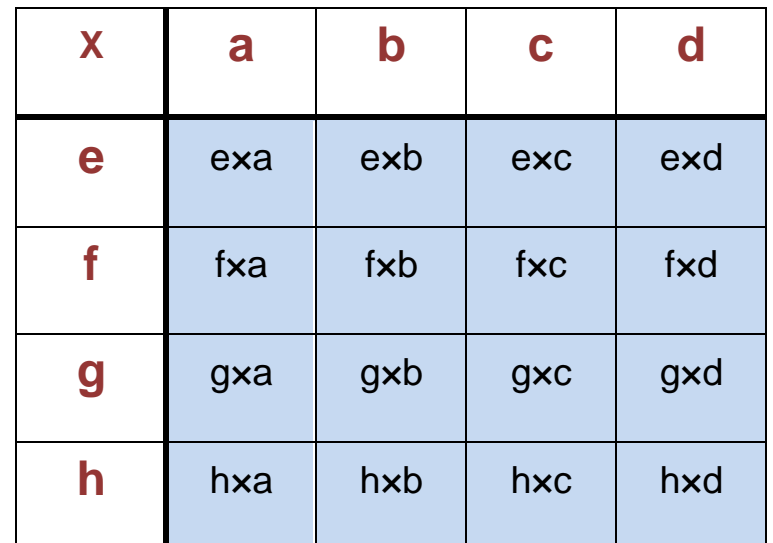

axbxcxdxexfxgxh العدد السحري يساوي حاصل ضرب العوامل الستة: axbxcxdxexfxgxh

حاضل الضرب هذا يساوي أيضًا لحاصل ضرب حواصل الضرب التي في القطر(كل من القطرين):

e×a × f×b × g×c × h×d = a×b×c×d×e×f×g×h

وأيضًا

e×d × f×c × g×b × h×a = a×b×c×d×e×f×g×h

**فعالية لافتتاحية الدرس** إلى ملف التلاميذ

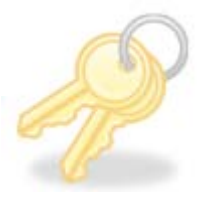

سجّلوا أعدادًا في الجدول بحيث يكون"سحر حاصل الضرب" العدد 109 (109 – عدد أولي)

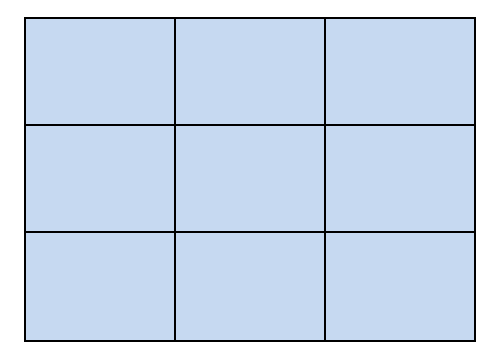

هناك عدة حلول. مثالان:

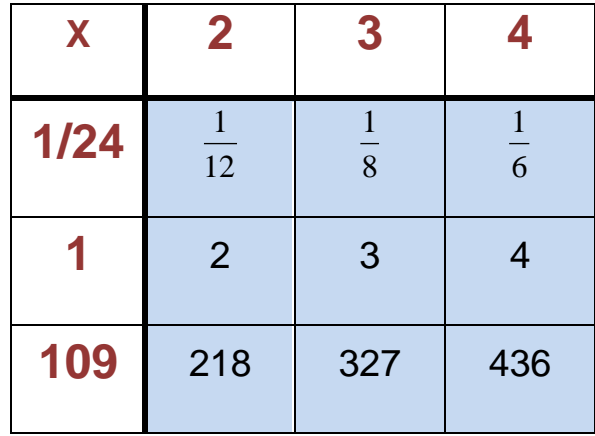

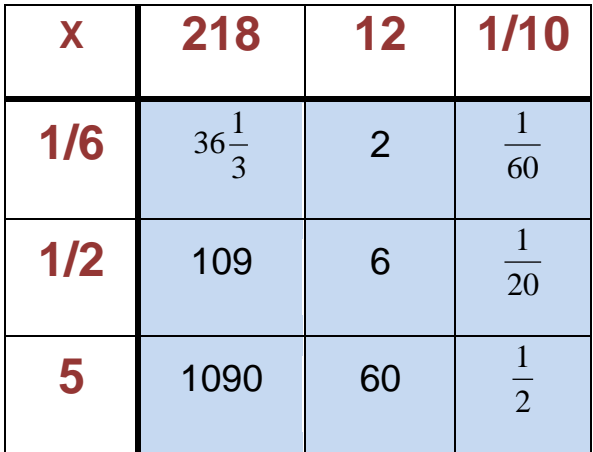

المركز القطري لمعلمي الرياضيات في المرحلة ألابتدائية جامعة حيفا / http://ymath.haifa.ac.il/